## **QGIS Application - Bug report #19705**

**raster values and slope values** *2018-08-27 11:11 AM - lorenzo pote'*

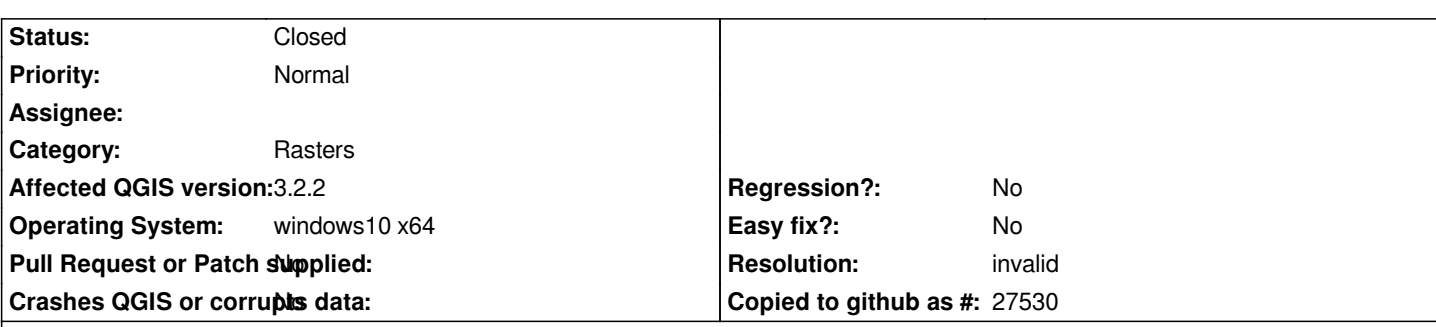

## **Description**

*I opened the same raster in qgis 2.18.16, qgis 3.2.2 and arcmap 10.0. In qgis 2.18.16 i have different min/max values (all parameters are the same). When i calculate "slope" i have different values too. Values same to be correct in qgis 2.18.16 and wrong in qgis 3.2.2. (see screenshot)*

*Thank you*

## **History**

## **#1 - 2018-08-28 12:49 AM - Nyall Dawson**

*- Resolution set to invalid*

*- Status changed from Open to Closed*

*QGIS 2.18 defaults to a "2/98%" value for raster min and max values. This has changed in 3.0 to default to the actual min and max values. You can change this setting in 2.18 in the Options dialog*

**Files**

*screen qgis.png 506 KB 2018-08-27 lorenzo pote'*